## $\operatorname{\acute{t}}$ ndice

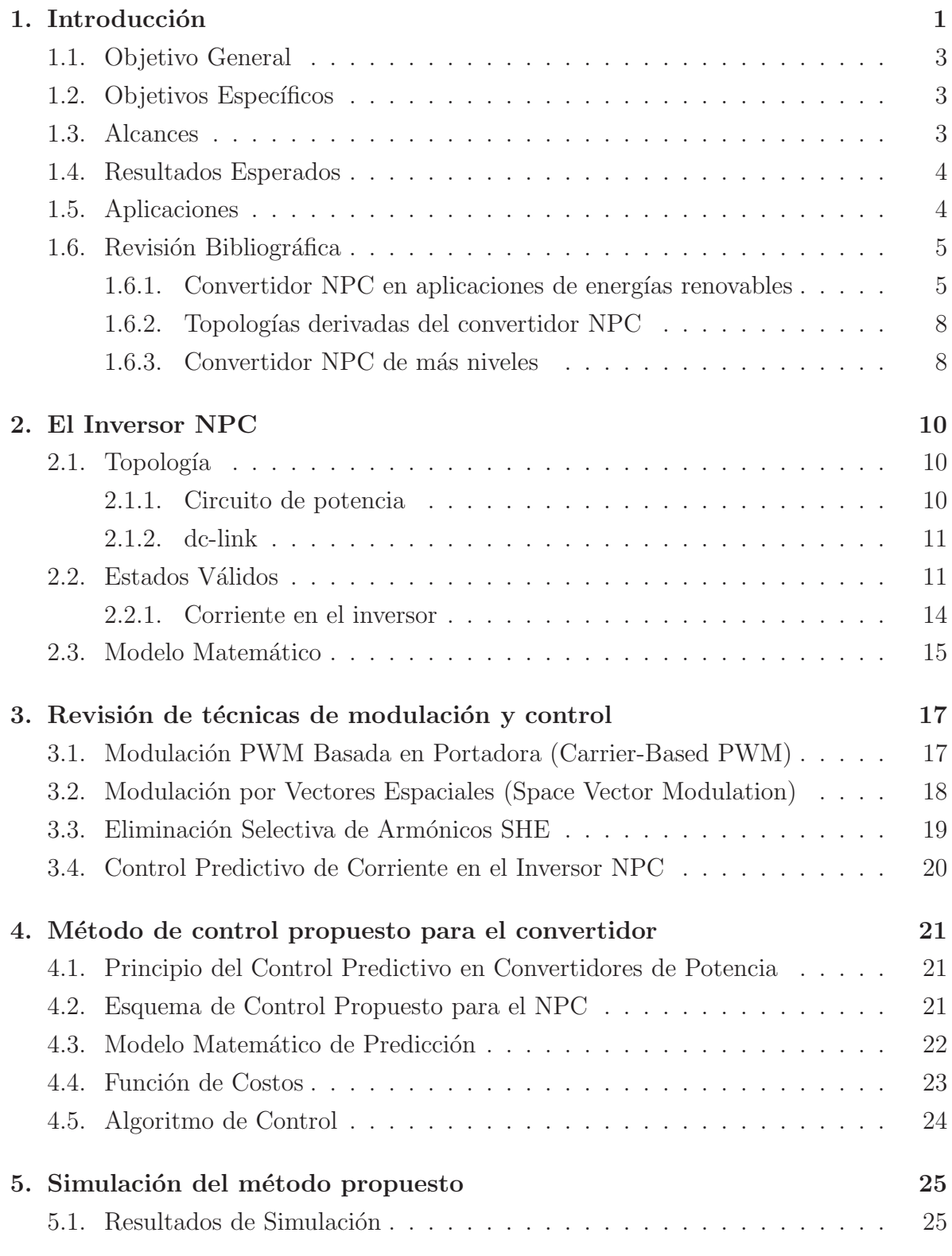

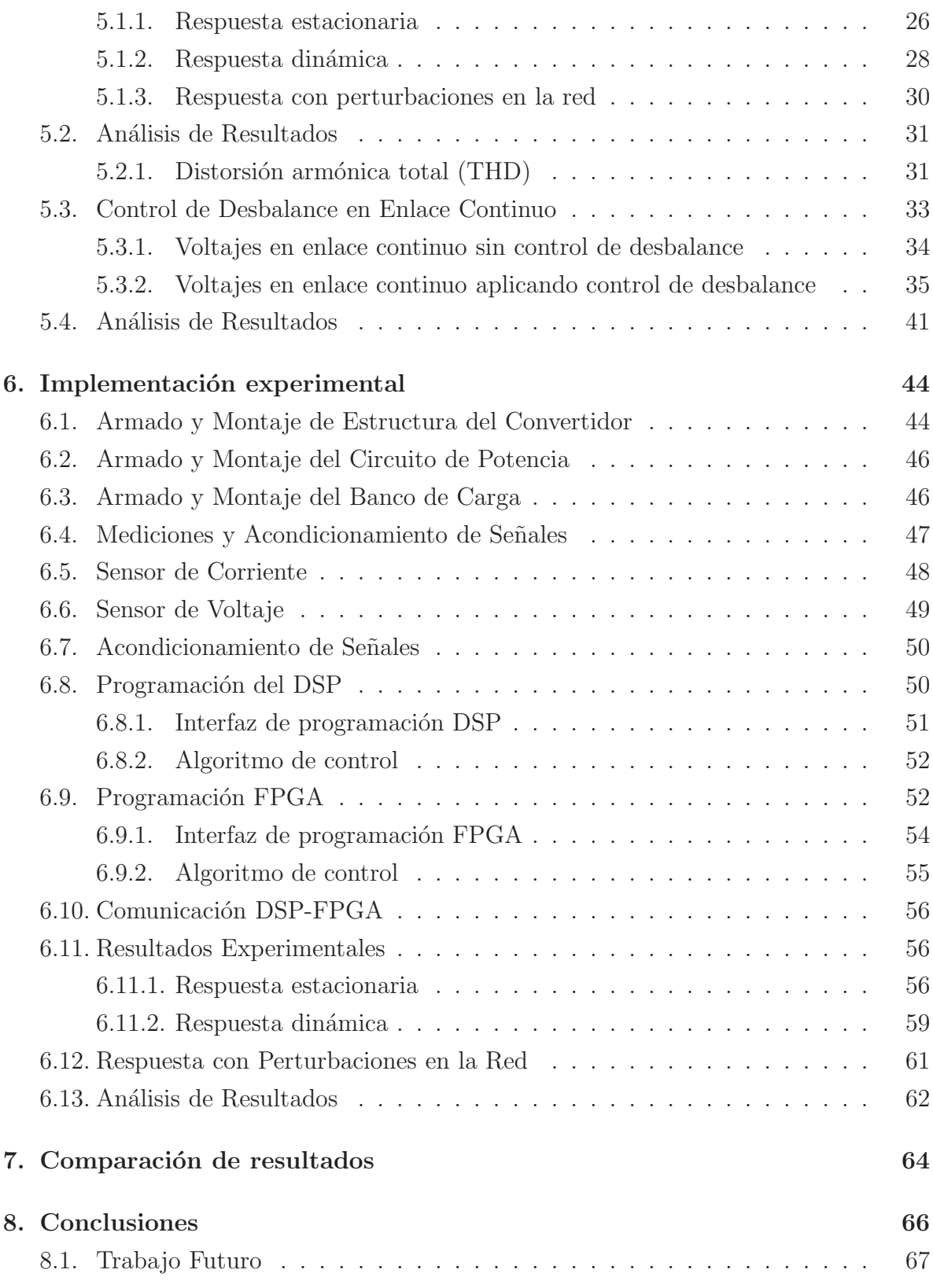

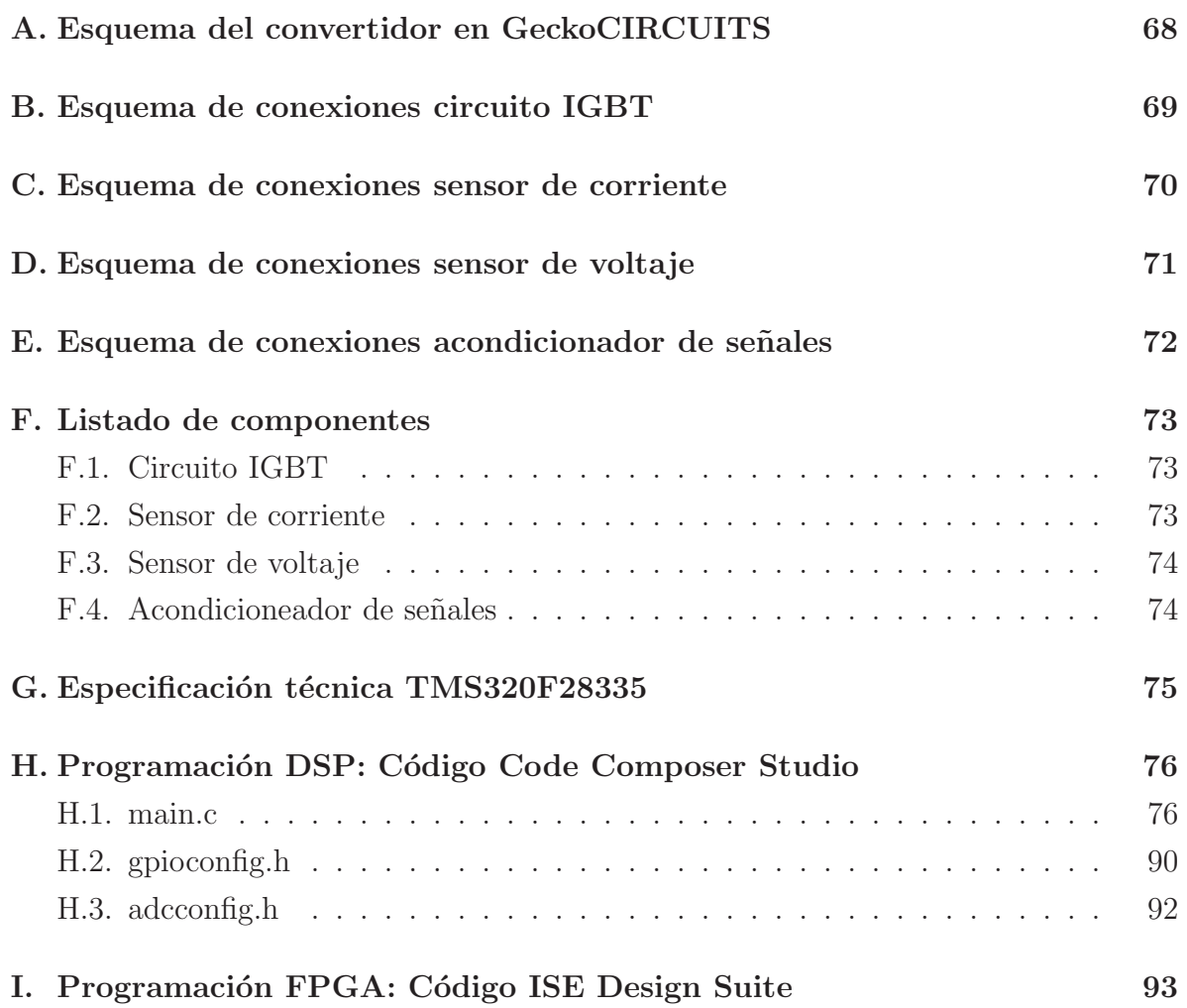

## $\rm{Índice}$ de Figuras

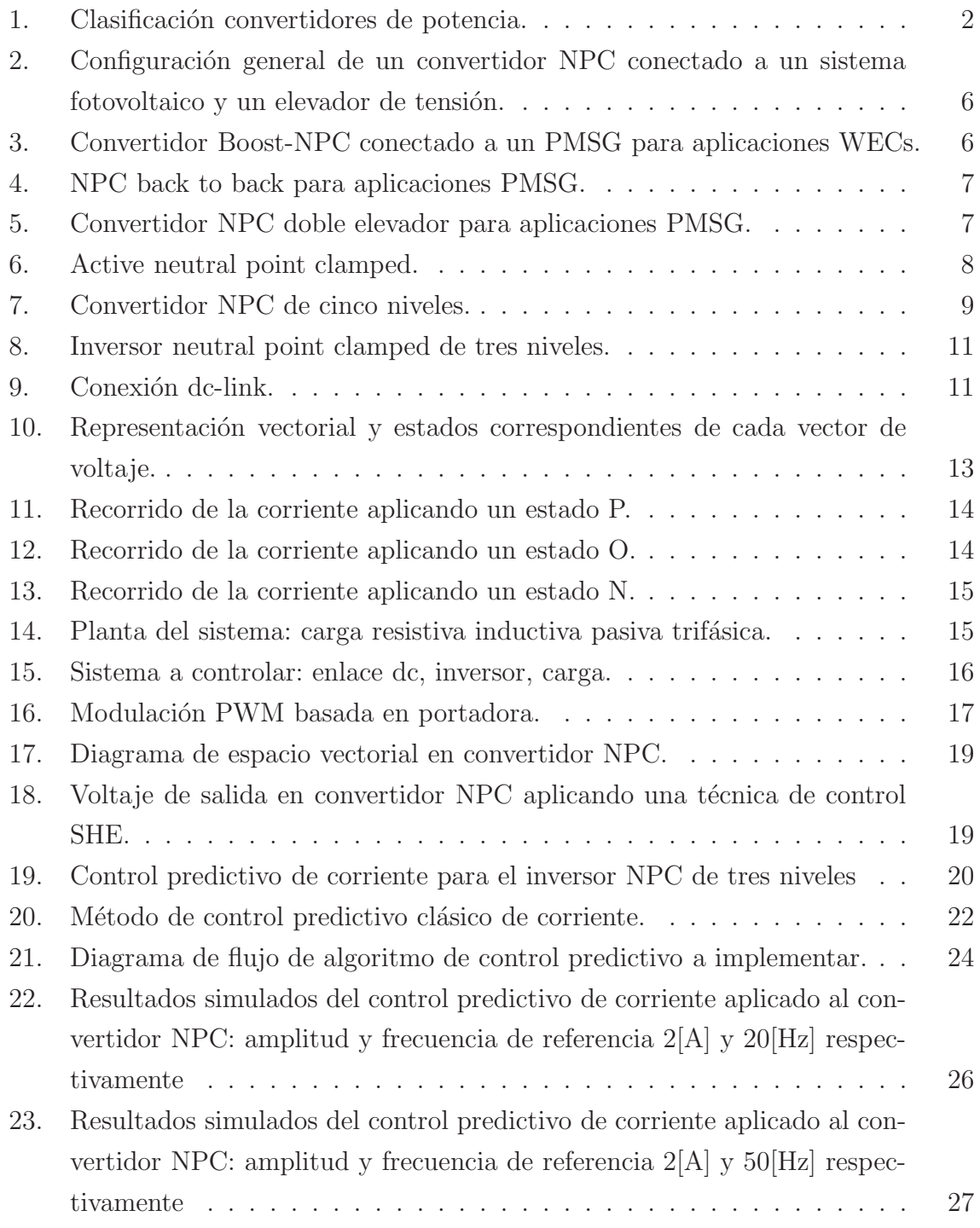

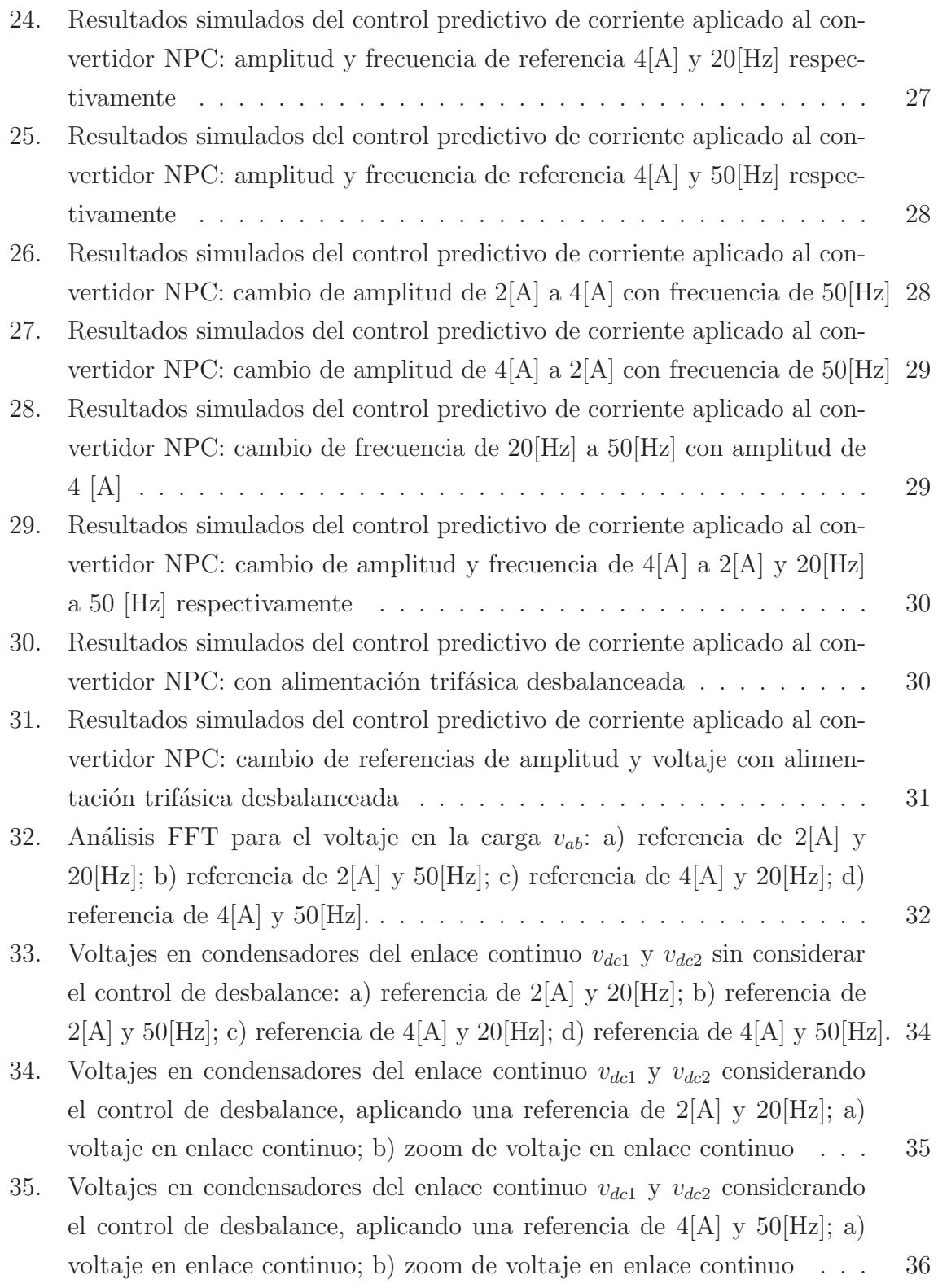

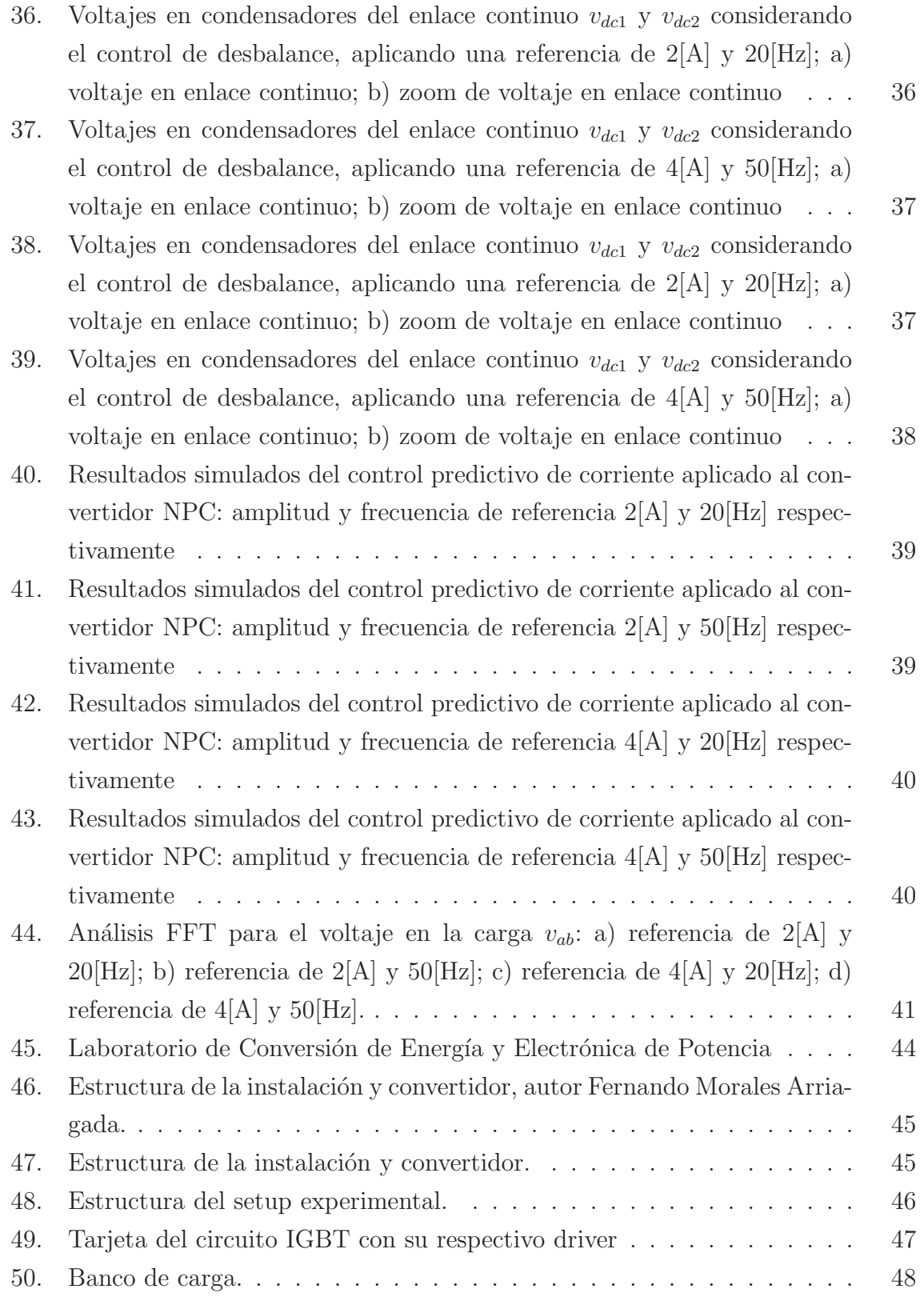

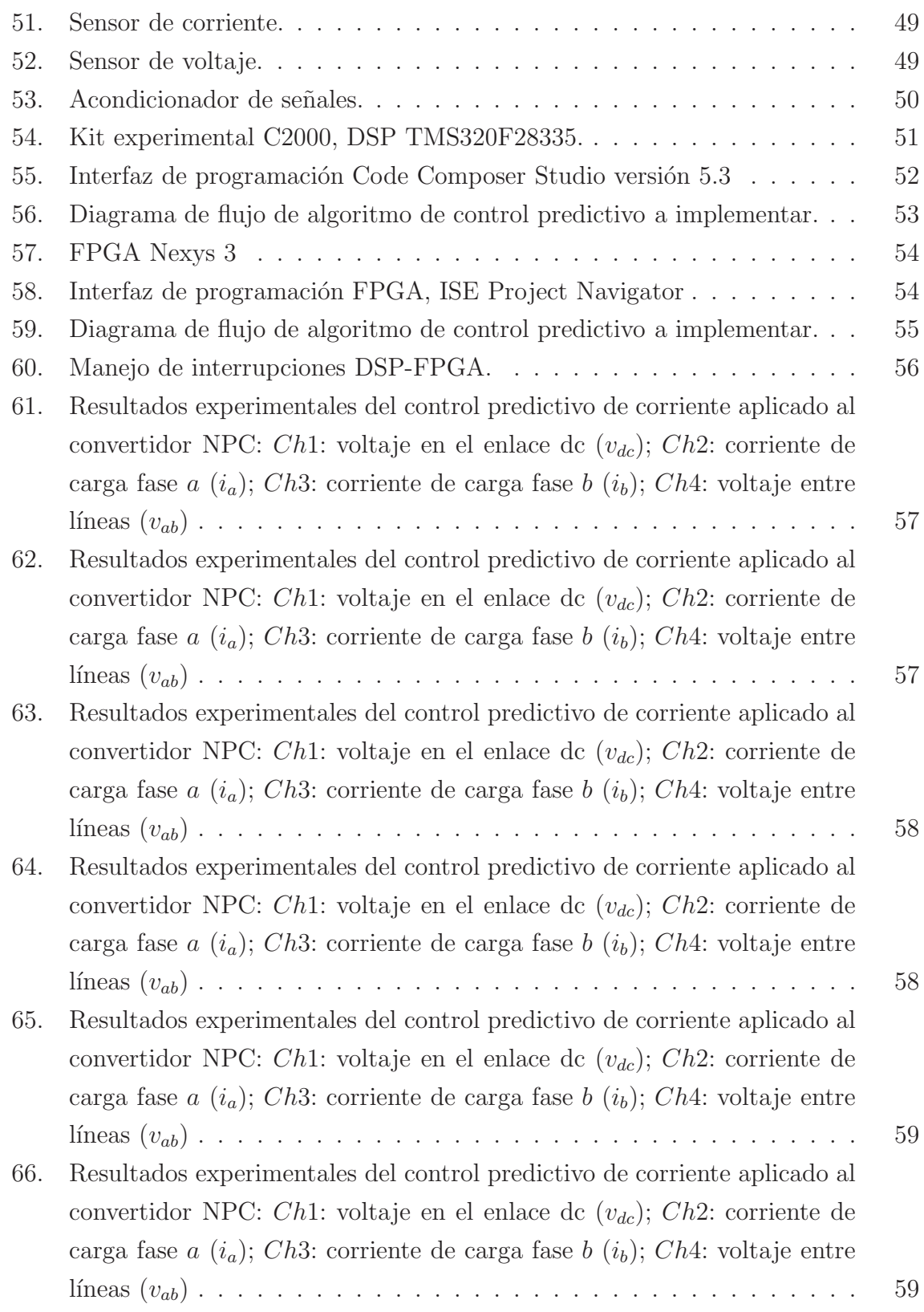

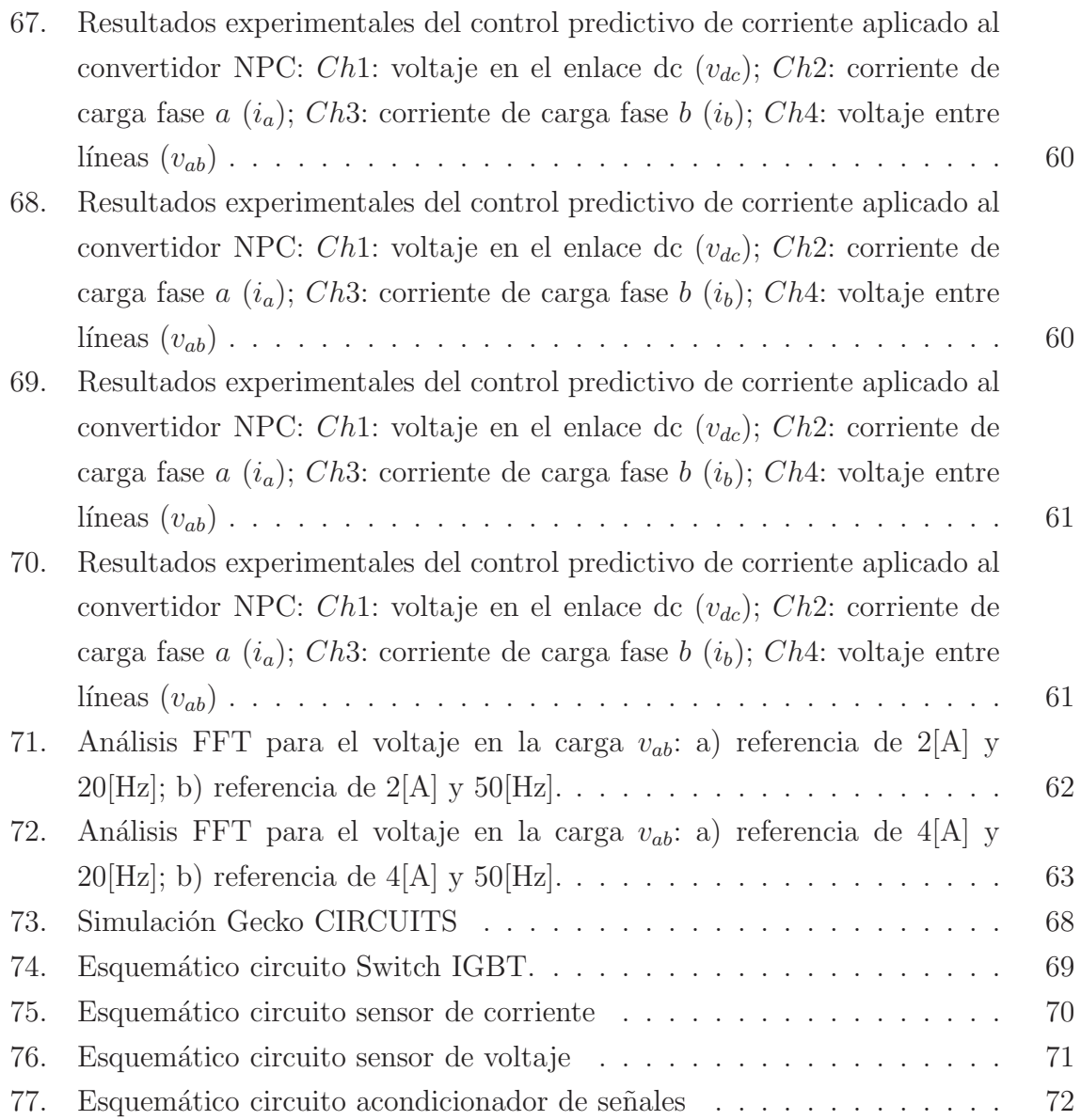

## Índice de Tablas

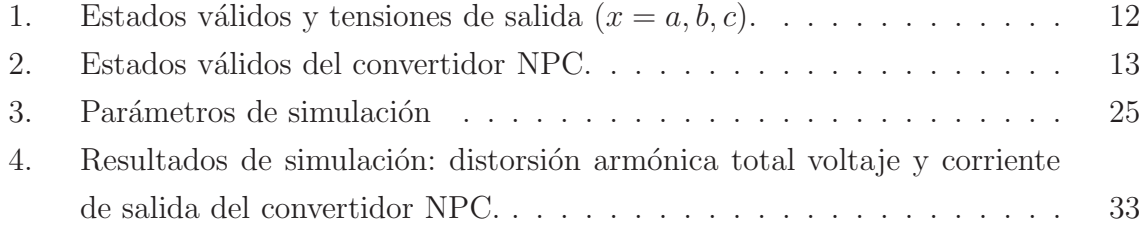

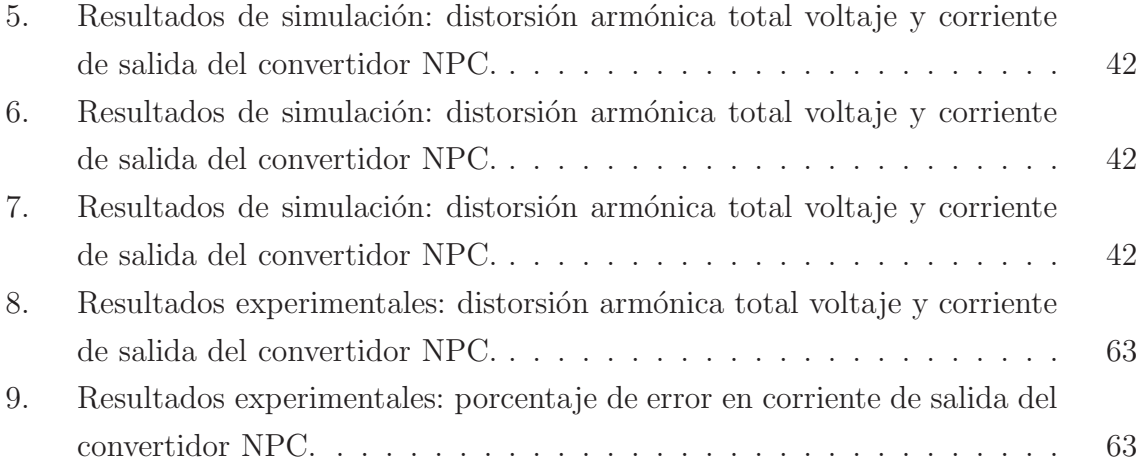